# **Einführung in Computer Microsystems Sommersemester 2015**

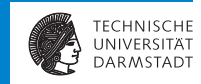

**Hörsaalübung 6: Klausurvorbereitung**

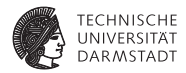

# Hörsaalübung 6

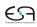

### **Hörsaalübung 6**

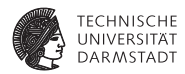

- $\blacktriangleright$  Fragen aus dem Forum
- $\blacktriangleright$  Beispielaufgaben

### **Sprechstunden!**

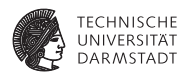

- ▶ Sprechstunden mit Tutor in Raum E104
	- $\blacktriangleright$  16.7.2015 14:00 bis 16:30

#### **Fragen: Wann welche Module?**

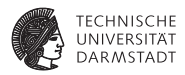

- ► Es gibt in Bluespec verschiedene Module mit "ähnlicher" Funktion.
- Wire, Reg, RWire, FIFO, ByPassFIFO, CReg USW.
- Wann sollte welches eingesetzt werden?

#### **Fragen: CReg**

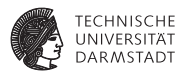

- <sup>I</sup> Mehrere Änderungen an einem Register in einem Takt
- mkCReg erzeugt Array von Reg Interfaces
- Interfaces an höherer Position sehen Änderungen der vorherigen Stufen
- Erlaubt mehreren Rules ein Register zu bearbeiten

#### **Fragen: Beispielmodul**

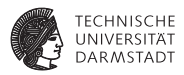

- Beispielmodul:  $r = 0 + a \times 2 b$  falls  $c > 6$  teile *r* durch c
- <sup>I</sup> Neuberechnung wenn neue Parameter hinzugefügt werden
- Ergebnis muss im selben Takt zur Verfügung stehen

```
1 interface CRegTest;
2 method Action setParameter(Int#(32) a, Int#(32) b, Int#(32) c);
3
4 method Int#(32) getResult();
5 endinterface
```
#### **Fragen: Typen**

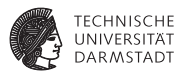

```
1 // Multiple changes to one register
2 Reg#(Int#(32)) theValue[5] <- mkCReg(5, 0);
3
4 // Wire with implicit condition and no type
5 PulseWire newCalculation <- mkPulseWire();
6
7 // Wires are only valid if there is a write in the same cycle
8 // Wire with Maybe as result
9 RWire#(Int#(32)) paramA <- mkRWireSBR();
10 // Wire with implicit valid check on Read
11 Wire#(Int#(32)) paramB <- mkWire();
12 Wire#(Int#(32)) paramC <- mkWire();
```
#### **Fragen: Verschiedene Interfaces**

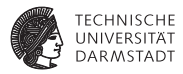

- $\blacktriangleright$  Verschiedene Interfaces für verschieden Module
- ▶ Siehe BSV Referenz

```
1 method Action setParameter(Int#(32) a, Int#(32) b, Int#(32) c);
2 $display("(%0d) New parameters", $time);
3 newCalculation.send(); // PulseWire
4 paramA.wset(a); // RWire
5 paramB <= b; // Wire
6 paramC <= c; // Wire
7 endmethod
```
#### **Fragen: Berechnung**

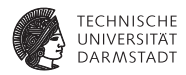

- $\blacktriangleright$  Eine CReg Stufe pro Rule
- <sup>I</sup> CReg Read sieht Zustand von vorheriger Regel (z.B. calc1 sieht Ergebnis von calc0)

```
1 rule calc0 (newCalculation);
2 theValue[0] <= 0;
3 $display("(%0d) CReg is now %d", $time, 0);
4 endrule
5
6 rule calc1 (paramA.wget() matches tagged Valid .v);
7 let newV = theValue[1] + (v * 2);8 theValue[1] <= newV;
9 $display("(%0d) CReg is now %d", $time, newV);
10 endrule
```
#### **Fragen: Berechnung**

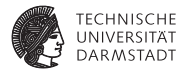

```
1 rule calc2;
2 let newV = theValue[2] - paramB;
3 theValue[2] <= newV;
4 $display("(%0d) CReg is now %d", $time, newV);
5 endrule
6
7 rule calc3 (paramC > 6);
8 let newV = theValue[3] / paramC;
9 theValue[3] <= newV;
10 $display("(%0d) CReg is now %d", $time, newV);
11 endrule
12
13 method Int#(32) getResult();
14 return theValue[4];
15 endmethod
```
#### **Fragen: Testbench**

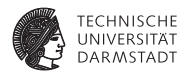

**►** Beispielmodul:  $r = 0 + a \times 2 - b$  falls  $c > 6$  teile *r* durch c

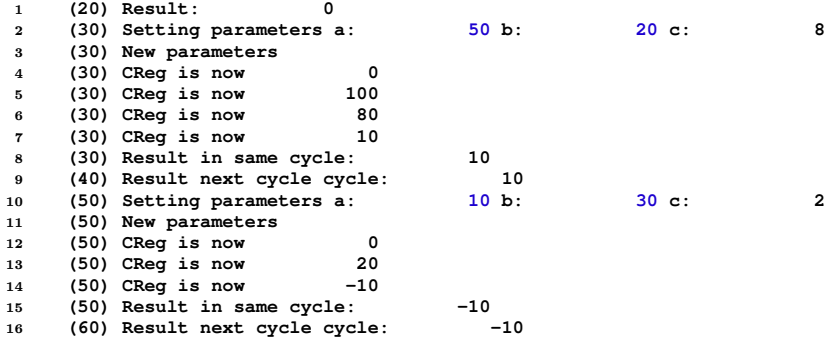

#### **Fragen: Nested Interfaces**

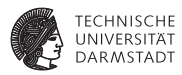

- $\triangleright$  Warum sind Nested Interfaces sinnvoll?
- $\blacktriangleright$  Wiederverwendbarkeit!

```
1 interface SuperRAM;
2 interface Server#(Int#(32), Int#(32)) portA;
3 interface Server#(Int#(32), Int#(32)) portB;
4 endinterface
5 ....
6 SuperRAM ram <- mkSuperRAM();
7 Client#(Int#(32), Int#(32)) client0 <- mkSomeClient();
8 Client#(Int#(32), Int#(32)) client1 <- mkSomeClient();
9
10 mkConnection(ram.portA, client0);
11 mkConnection(ram.portB, client1);
```
#### **Fragen: Nested Interfaces**

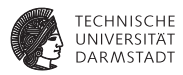

#### $\blacktriangleright$  Alternative?

```
1 interface SuperRAM;
2 method Action putPortA(Int#(32));
3 method ActionValue#(Int#(32)) getPortA();
4 method Action putPortB(Int#(32));
5 method ActionValue#(Int#(32)) getPortB();
6 endinterface
7 ....
8 SuperRAM ram <- mkSuperRAM();
9 SomeClient client0 <- mkSomeClient();
10 SomeClient client1 <- mkSomeClient();
11
12 rule handlePortAPut;
13 let v <- client0.get();
14 ram.putPortA(v);
15 endrule
16 rule handlePortAGet;
17 let v <- ram.getPortA(v);
18 client0.put(v);
19 endrule
20 ...
```
### **Fragen: Praktische Verwendung von Automaten**

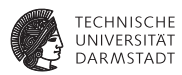

- <sup>I</sup> Einsatz von StmtFSM außerhalb von Testbenches
- ▶ Vielfältiger Einsatz z.B. bei sequentiellem Prozessen
	- $\triangleright$  Warten bis fünf Minuten vergangen sind
	- Temperatur lesen
	- Sensorwert in °C umwandeln
	- $\blacktriangleright$  Wert speichern
- ▶ TGDI: Moore und Mealy Automaten
- Synchronisation von parallelen Prozessen:
	- $\blacktriangleright$  Daten Abrufen
	- Daten Verarbeiten
	- $\blacktriangleright$  Daten Zurückschicken

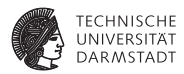

- $\triangleright$  Wann wird welches Attribut verwendet?
	- **In** mutually\_exclusive
	- **L** descending\_urgency
	- **P** preempts

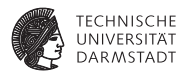

```
mutually_exclusive
1 interface MutuallyExclusive;
2 method Action putAB(UInt#(1) a, UInt#(1) b);
3 endinterface
4 module mkMutuallyExclusive(MutuallyExclusive);
5 Reg#(Bool) tickTock <- mkReg(False);
6 Reg#(UInt#(1)) counter <- mkReg(0);
7 Reg#(UInt#(1)) whenA <- mkReg(0);
8 Reg#(UInt#(1)) whenB <- mkReg(1);
9 // ... counter counts every cycle
10 rule tick (counter == whenA);
11 tickTock <= True;
12 endrule
13
14 rule tock (counter == whenB);
15 tickTock <= False;
16 endrule
17 // Interface sets whenA and whenB
18 endmodule
```
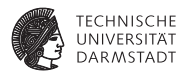

#### $\blacktriangleright$  mutually\_exclusive

```
1 Warning: "Test.bsv", line 93, column 8: (G0036)
2 Rule "tick" will appear to fire before "tock" when both fire in the same
3 clock cycle, affecting:
4 calls to tickTock.write vs. tickTock.write
5 Warning: "Test.bsv", line 93, column 8: (G0117)
6 Rule 'tock' shadows the effects of 'tick' when they execute in the same
7 clock cycle. Affected method calls:
8 tickTock.write
9 To silence this warning, use the '-no-warn-action-shadowing' flag.
```
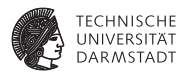

```
\blacktriangleright mutually_exclusive
1 interface MutuallyExclusive;
2 method Action putAB(UInt#(1) a, UInt#(1) b);
3 endinterface
4 module mkMutuallyExclusive(MutuallyExclusive);
5 Reg#(Bool) tickTock <- mkReg(False);
6 Reg#(UInt#(1)) counter <- mkReg(0);
7 Reg#(UInt#(1)) whenA <- mkReg(0);
8 Reg#(UInt#(1)) whenB <- mkReg(1);
9 // ... counter counts every cycle
10 (* mutually_exclusive="tick, tock" *)
        11 rule tick (counter == whenA);
12 tickTock <= True;
13 endrule
14
15 rule tock (counter == whenB);
16 tickTock <= False;
17 endrule
18 // Interface sets whenA and whenB
19 endmodule
```
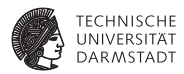

#### $\blacktriangleright$  mutually\_exclusive

- 1 **Error: "Test.bsv", line 105, column 28: (R0001)**
- 2 **Mutually exclusive rules (from the ME sets [RL\_tick] and [RL\_tock] )** ,→ **fired**
- 3 **in the same clock cycle.**

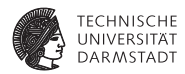

```
descending_urgency
```

```
1 module mkDescendingUrgency(Empty);
2 Reg#(UInt#(32)) r <- mkReg(42);
3 Reg#(UInt#(32)) counter <- mkReg(0);
4 rule tick;
5 \mathbf{r} \leq \mathbf{r} \times 2;<br>6 endrule
        6 endrule
7 rule tock ((counter & 1) == 0);
8 r \leq r \leq f \neq 3;
9 endrule
10 rule count;
11 counter <= counter + 1;
12 endrule
13 endmodule
```
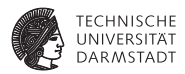

#### ▶ descending\_urgency

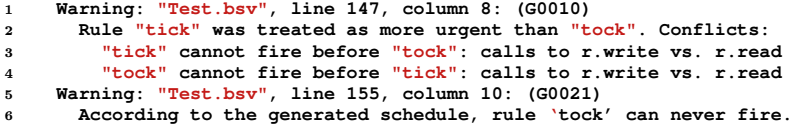

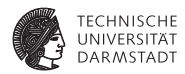

```
descending_urgency
```

```
1 module mkDescendingUrgency(Empty);
2 Reg#(UInt#(32)) r <- mkReg(42);
3 Reg#(UInt#(32)) counter <- mkReg(0);
4 (* descending_urgency="tock,tick" *)
5 rule tick;
6 r \leq r \leq r \neq 2;
7 endrule
8 rule tock ((counter & 1) == 0);
9 r <= r / 3;
10 endrule
11 rule count;
12 counter <= counter + 1;
13 endrule
14 endmodule
```
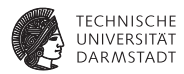

```
preempts
1 module mkPreempts(Empty);
2 Reg#(UInt#(32)) counter <- mkReg(0);
\overline{a}4 (* preempts="tock,tick" *)
5 rule tick; // implicit condition (!tock_fires)
6 $display("(%0d) Tick", $time);
7 endrule
8
9 rule tock ((counter & 1) == 0);
10 $display("(%0d) Tock", $time);
11 endrule
12
13 rule count;
14 counter <= counter + 1;
15 endrule
16 endmodule
```
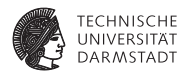

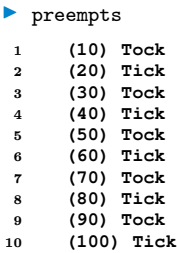

### **Beispielaufgabe: Bluespec FIFO**

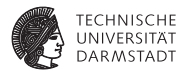

Gegeben sei folgendes Input-Pattern.

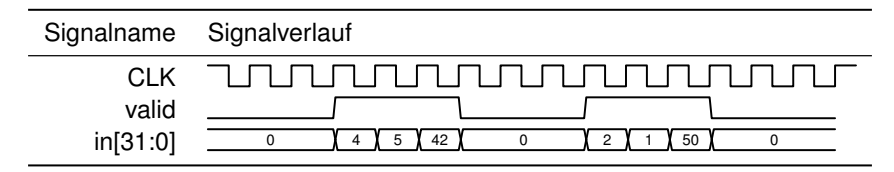

Dieses Pattern setzt sich auf die selber Art weiter fort. Jedes Datum liegt immer für genau einen Takt an und es werden immer drei Daten hintereinander übertragen. Die Berechnung eines Datums benötigt zwei Takte. Neue Daten kommen frühestens drei Takte nach dem letzten Datum eines Bursts. Instantiieren Sie eine FIFO in Bluespec die die Eingabedaten möglichst Speichereffizient aufnehmen kann.

# **Beispielaufgabe: AXI Übertragung**

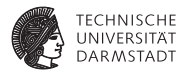

Welche Daten werden bei diesem (vereinfacht dargestellten) AXI Transfer an welche Speicherstelle übertragen (AWLEN=1)?

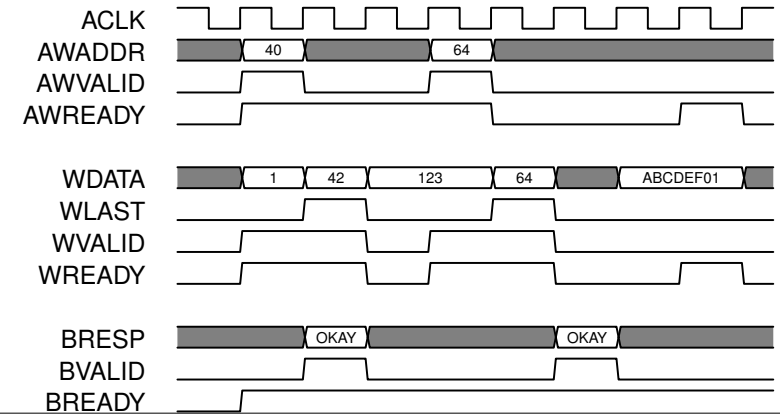

15. Juli 2015 | Technische Universität Darmstadt | Jaco Hofmann | 27

# **Beispielaufgabe: AXI Übertragung**

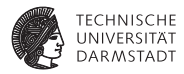

Richtung:

Transfer Adresse **Daten** 

# **Beispielaufgabe: AXI Übertragung**

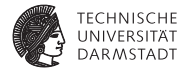

#### Richtung: Master schreibt Slave

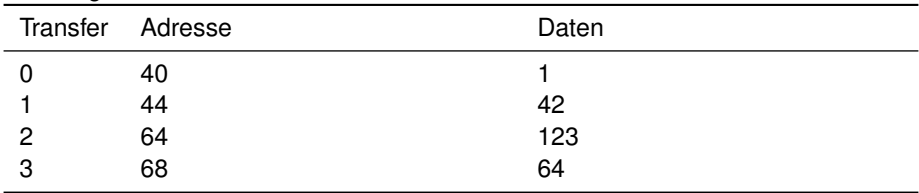

#### **Beispielaufgabe: AXI Theorie**

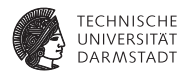

Nennen Sie eine Eigenschaft bezüglich der Kommunikationsrichtungen von AXI.

#### **Beispielaufgabe: AXI Theorie**

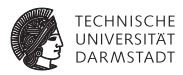

Nennen Sie eine Eigenschaft bezüglich der Kommunikationsrichtungen von AXI.

- **In Getrennte Lese- und Schreibrichtungen**
- <sup>I</sup> Müssen nicht immer vorhanden sein

### **Beispielaufgabe: System on Chip**

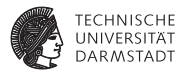

Nennen Sie zwei Vorteile und zwei Nachteile die ein rekonfigurierbares System-on-Chip bietet. Vorteile:

Nachteile:

### **Beispielaufgabe: System on Chip**

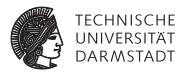

Nennen Sie zwei Vorteile und zwei Nachteile die ein rekonfigurierbares System-on-Chip bietet.

Vorteile:

- $\blacktriangleright$  Ein Chip für viele Anwendungen
- <sup>I</sup> Anpassbar auf künfigte Entwicklungen

Nachteile:

- Niedriger Takt
- <sup>I</sup> Größerer Platzbedarf (im Vergleich mit fest verdrahteter Funktion)

#### **Weitere Themen**

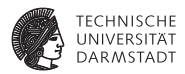

- ▶ Direct-Mapped-Cache (Addresse in Tag, Slot, Byte Offset)
- $\blacktriangleright$  Cache in Mehrprozessorsystemen
- $\blacktriangleright$  System on Chip
- $\blacktriangleright$  Zynq
- <sup>I</sup> Bluespec Konflikte auflösen